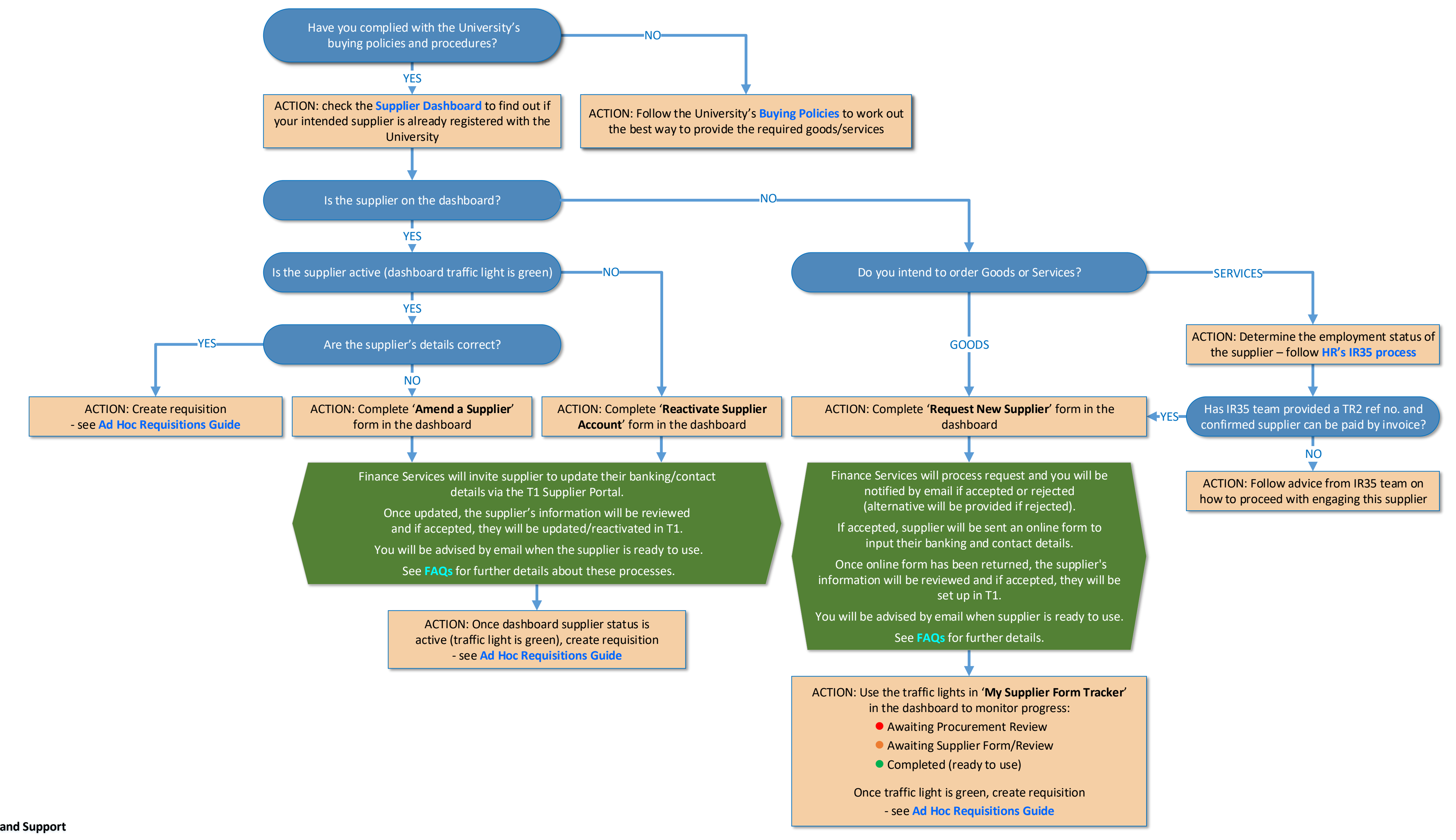

EXETER FINANCE SERVICES CRIB SHEET

## SUPPLIER SET-UP AND AMENDMENT PROCESS